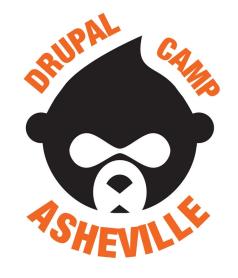

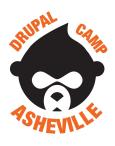

#### Jonathan Daggerhart

- Developer at Hook 42
- Organizer for Drupal Camp Asheville

**Drupal.org:** daggerhart **Twitter:** @daggerhart

Blog: <a href="https://www.daggerhart.com">https://www.daggerhart.com</a>

**Drupal Camp Asheville** 

Site: <a href="https://drupalasheville.com">https://drupalasheville.com</a>

Twitter: @drupalasheville

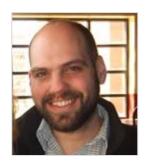

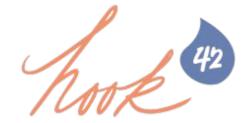

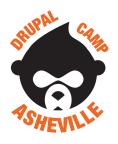

#### What we will cover

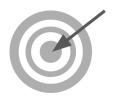

- 1. What are services, and what problem do they solve?
- 2. Global Objects & Singleton Anti-Patterns
- 3. Service Locator
- 4. Drupal Services

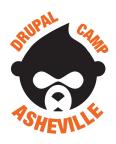

#### **Services - Overview**

"Service" is a fancy word that roughly means -

"A class instance that is easily accessible and reusable by the system."

<u>Problem:</u> When building an application it's common to need some class method many times, and it is wasteful to re-instantiate the class.

A great example of this type of need in Drupal is in the formatting of timestamps as dates, leveraging the user-defined date formats.

#### **Consider:**

/core/lib/Drupal/Core/Datetime/DateFormatter.php

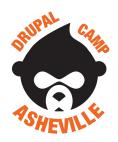

### Global Objects & Singleton Anti-Patterns

One way to solve this problem of reusable class instances is with a global instance, or using the Singleton pattern.

But **neither of these are good solutions** because it creates tight coupling between the specific class and the application.

Example: Global object anti-pattern

Example: Singleton anti-pattern

```
$date_formatter = DateFormatter::getInstance();
$date_formatter->format(1111111111, 'short');
```

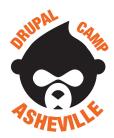

#### **Example Service Locator**

A better approach is to use the Service Locator pattern. This approach allows class instances to be registered and accessed with the system and results in much more loosely coupled code.

Service Locator stores instances by name

```
class ServiceLocator {
   private $services = [];

public function register($service_name, $instance) {
    $this->services[$service_name] = $instance;
}

public function get($service_name) {
   if (!empty($this->services[$service_name])) {
      return $this->services[$service_name];
   }

   return null;
}
```

Retrieve an instance from the Service Locator by its name

```
// Sometime during the system bootstrap the service is registered.
$service_locator = new ServiceLocator();
$service_locator->register('date.formatter', new DateFormatterService());

// Theoretically, some other part of the application could replace the
// service with a better implementation.
//$service_locator->register('date.formatter', new BetterDateFormatter());

// Later in our application, we can request the service by name.
$date_formatter_service = $service_locator->get('date.formatter');
print $date_formatter_service->format(1111111111);
print $date_formatter_service->format(11111111111, 'medium');
print $date_formatter_service->format(1111111111, 'long');
```

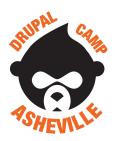

#### **Services in Drupal 8 - Service Locator**

Drupal has a Service Locator that is accessed by calling:

```
\Drupal::service('service.name');
```

The "service.name" is an arbitrary name used to identify the service. Some modules use a period between words, others use an underscore.

Retrieving common Drupal services:

```
// Database object for custom queries.
$database = \Drupal::service('database');

// Date Formatter object for rendering timestamps.
$dateFormatter = \Drupal::service('date.formatter');

// Object for rendering Drupal render arrays.
$renderer = \Drupal::service('renderer');
```

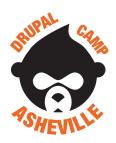

#### Registering New Services w/ the Locator

Sometimes our module will want to register new services with Drupal's service locator so that other modules can make use of its functionality. To do this, we create a YAML file within our module.

my\_module/my\_module.services.yml

Arbitrary name, used to identify and retrieve the service.

Fully namespaced class.

```
# Top level starts with "services:"
services:
    # Services are keyed by name that is used
    # to retrieve it.
my.custom.service:
    # "class" property defines the class that
    # will be instantiated and returned.
class: \Drupal\my_module\MyService
```

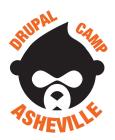

#### **Retrieving Our Custom Service**

After registering our service (and rebuilding the Drupal registry), we can retrieve and use it throughout the rest of the system.

#### my\_module/my\_module.services.yml

```
# Top level starts with "services:"
services:
    # Services are keyed by name that is used
    # to retrieve it.
    my.custom.service:
          # "class" property defines the class that
          # will be instantiated and returned.
          class: \Drupal\my_module\MyService
```

#### my\_module/src/MyService.php

```
<?php
namespace Drupal\my_module;

class MyService {
   public function doSomethingRad() {
       return "Heck yeah! We did something.";
   }
}</pre>
```

#### my\_module/my\_module.module

```
/**
 * Implements hook_help()
 */
function my_module_help() {
    $myService = \Drupal::service('my.custom.service');
    $myService->doSomethingRad();
}
```

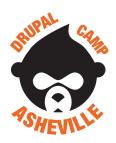

### **Additional Service Definition Properties**

When registering a service with Drupal there are a few additional properties that allow for more functionality. Notably the "arguments" and "tags" properties.

Arguments allow for dependencies to be injected into the service.

Syntax is like an array.

<u>Tags</u> identify the service to be of a special type. The system may use tagged services in a special way.

Syntax is an array of structures with the "name" property.

```
services:
    another.custom.service:
    class: \Drupal\my_module\AnotherService
    # Arguments allow for dependencies to be
    # injected into the service.
    arguments: ['@messenger']
    # Tags identify the service to be of a
    # special type. The system may use tagged
    # services in a special way.
    tags:
    - { name: 'event_subscriber' }
```